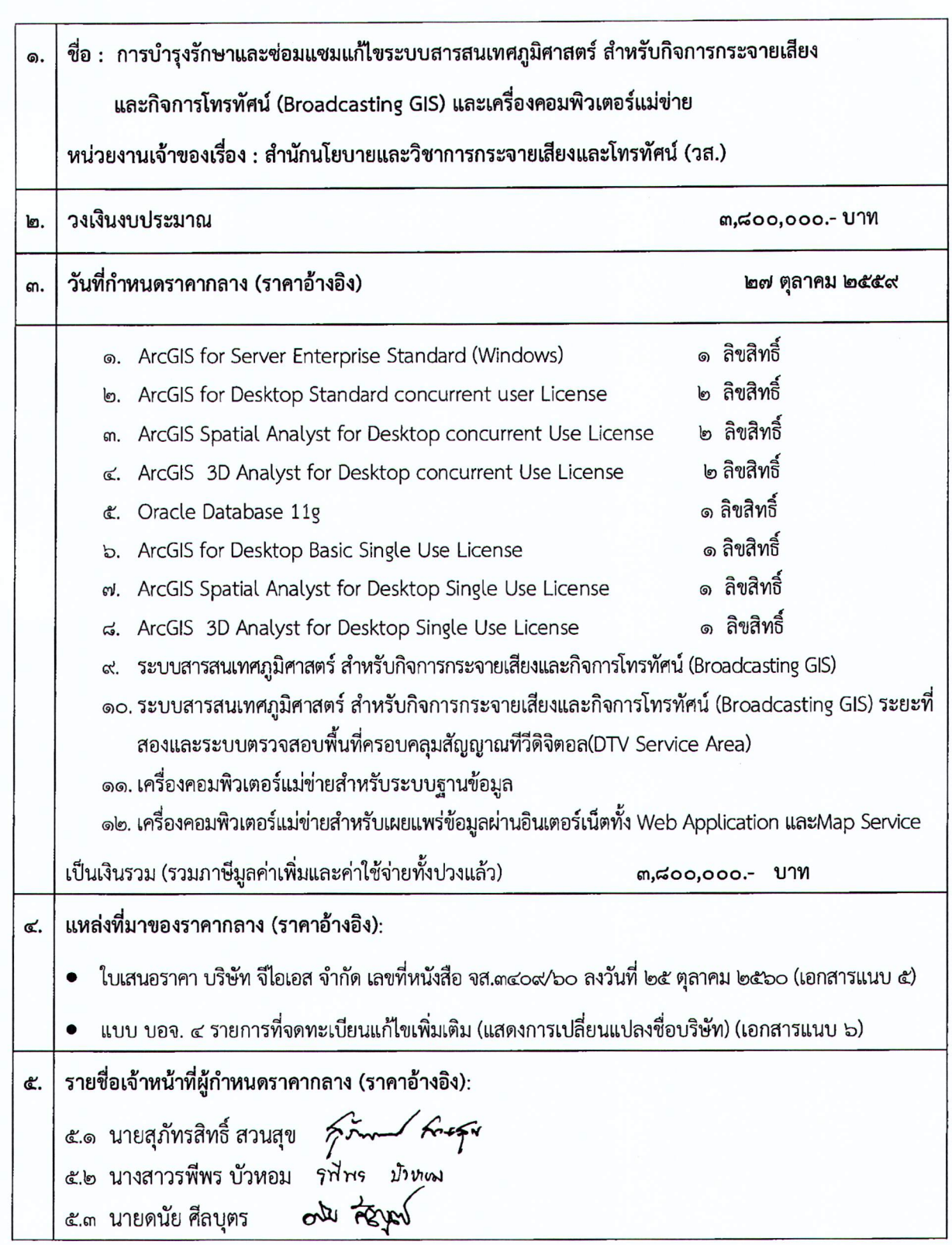

 $\left($ 

 $\left($ 

## ตารางแสดงวงเงินงบประมาณและราคากลาง (ราคาอ้างอิง)